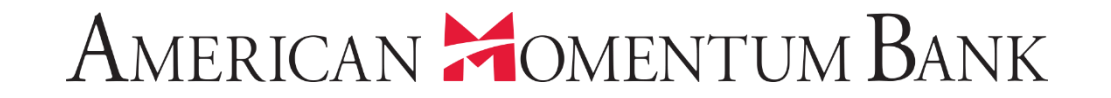

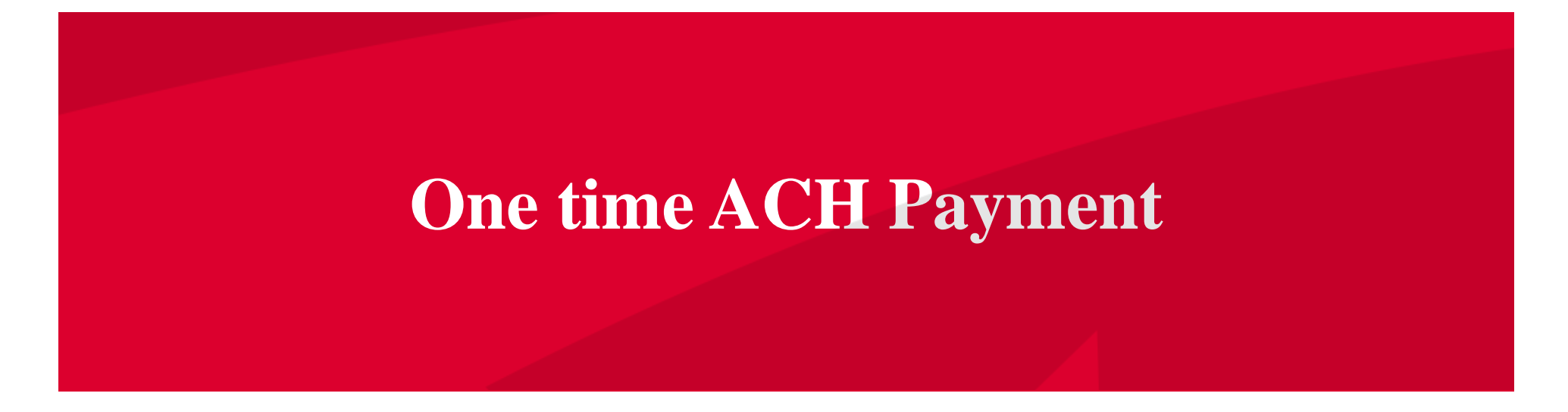

Sheep are

Good Afternoon, Janey Doe Last login 07/12/2021 at 3:46 PM

Click an account tile to view transaction history and details. Not enrolled in eStatements? Select "Messages" from the menu and provide us with your account number(s) for enrollment.  $\times$ 끊 **1 Transaction Approvals**  $\rightarrow$ Home Home G  $\mathbb{R}$ Payments **Commercial Transactions**  $\rightarrow$ ∽ **ACCOUNTS**  $\ddot{\cdot}$ **LOCKED LOGINS Transfers**  $\curvearrowright$ **ACH/Wire Payments Business CKing 2** FA Title Companies Available Balance  $$5.25$ Available Balance  $$5.24$ **Wire Activity** Current Balance \$5.25 Current Balance  $$5.24$ No locked logins Recipients View all users Interest checking **Business Bill Pay** Available Balance \$7.04 \$0.00 **TRANSACTION** From the Home  $C_{\rm L}$  $\curvearrowright$ \$7.04 \$0.00 **Current Balance APPROVALS Loan Payments** page, click Domestic Wire (493134) ÷ **Online Activity Center** 3x10 Safe Dep Box July 12, 2021 Payments then Rent \$0.00 \$10.00 Next Due Date Dec 27, 2021 eStatement ACH/Wire View approvals in Activity Center  $\square$ Services  $\overline{\phantom{0}}$ Payments**.ASSET SUMMARY**  $\wedge$ Quick Transfer **User Management**  $\ddotmark$  $=$ Inte £ි} **Settings Transfer Money Now XXXX** 40.16%  $\ln$ **Reports** Available Balance \$7.04 **Current Balance** \$7.04 \$18  $\mathbf{Z}^2$ **Messages Total Assets View Transactions** ⊙ Locations 30% က Help < Previous  $Next >$  $\Box$ Log Off

 $\times$ 

IMPORTANT PROCESSING DEADLINES: Wires must be submitted by 4:00 PM EST/3:00 PM CST. ACH files must be submitted by 4:30 PM EST/3:30 PM CST.

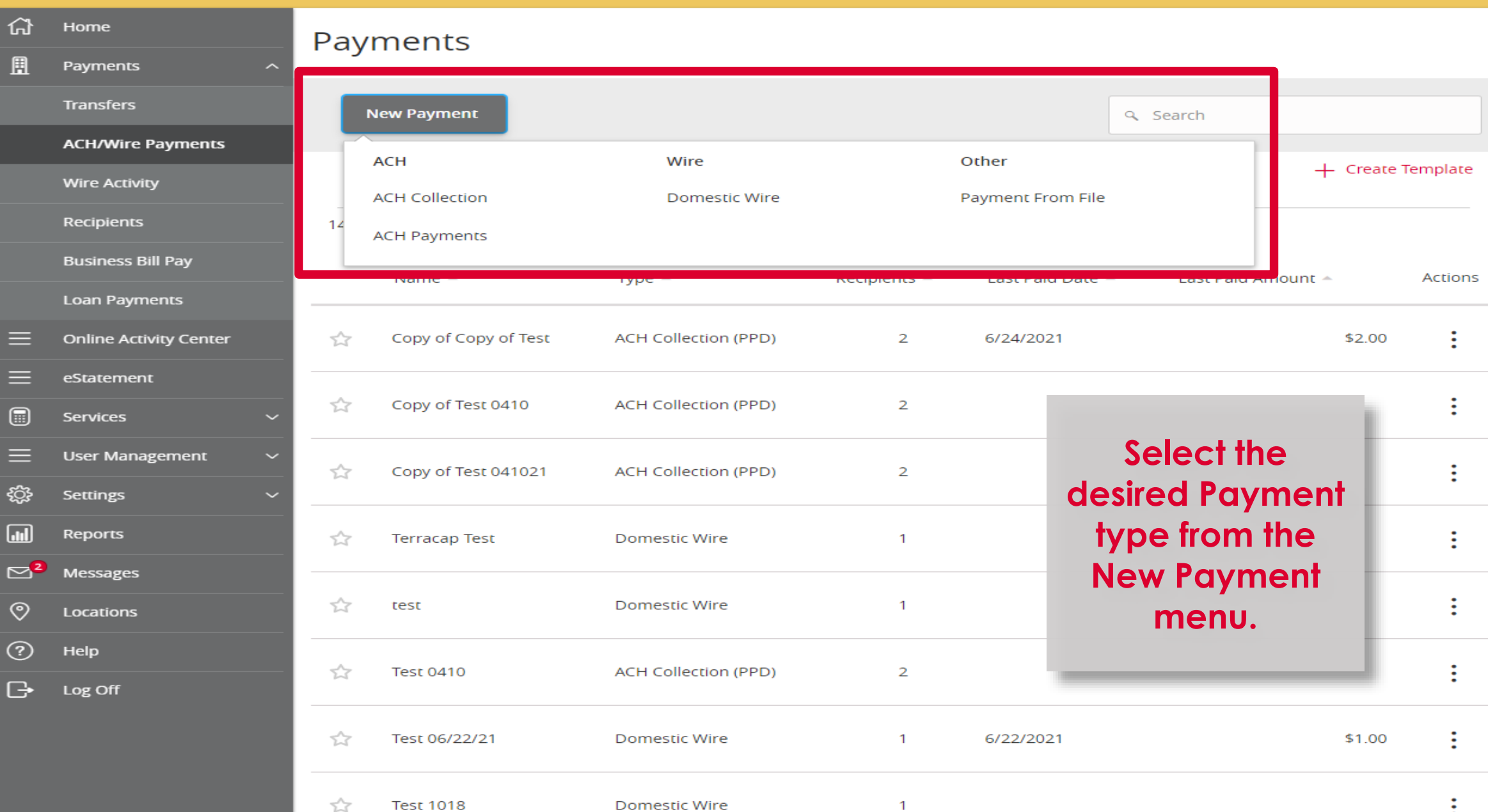

Good Evening, Janey Doe

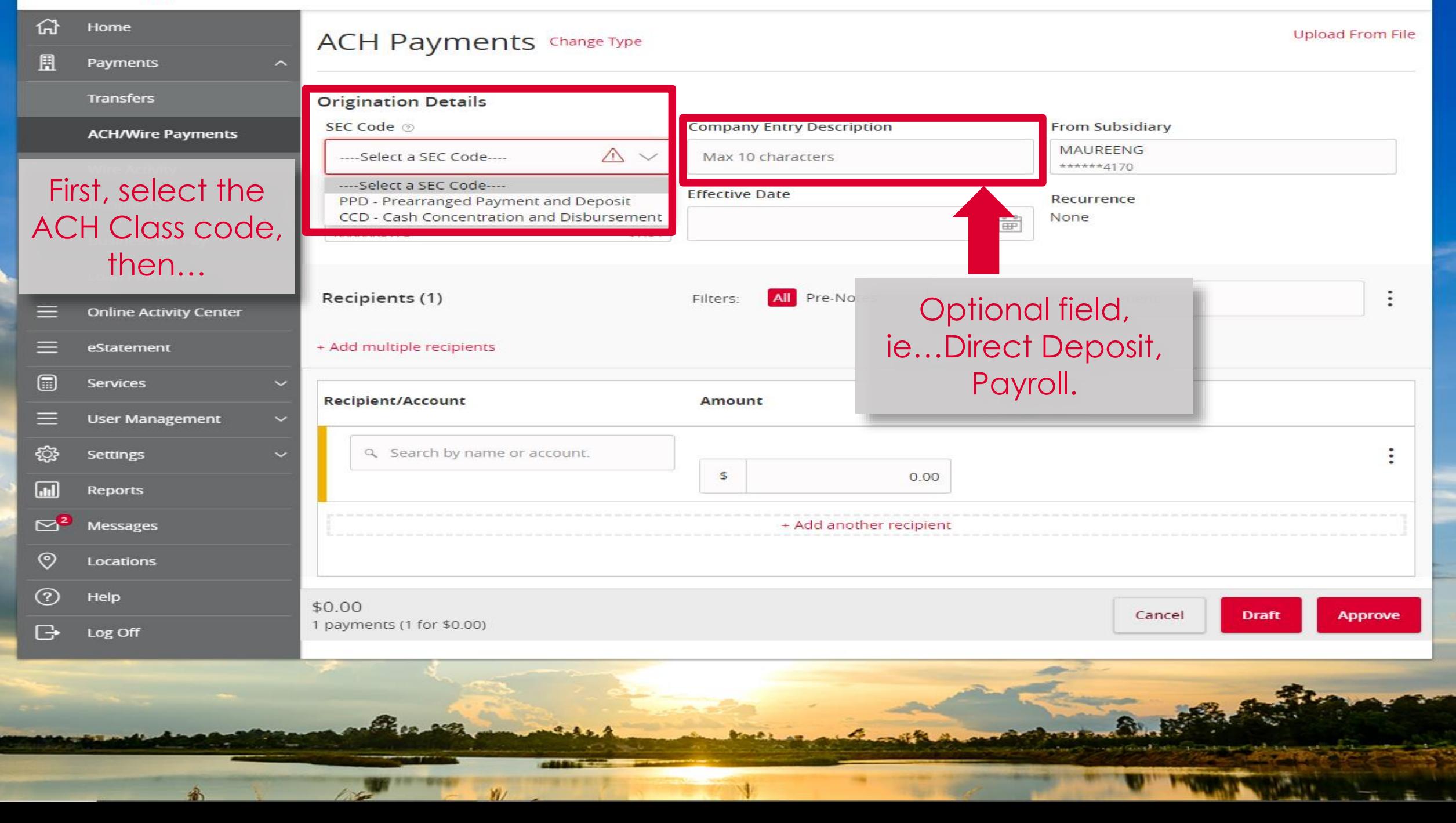

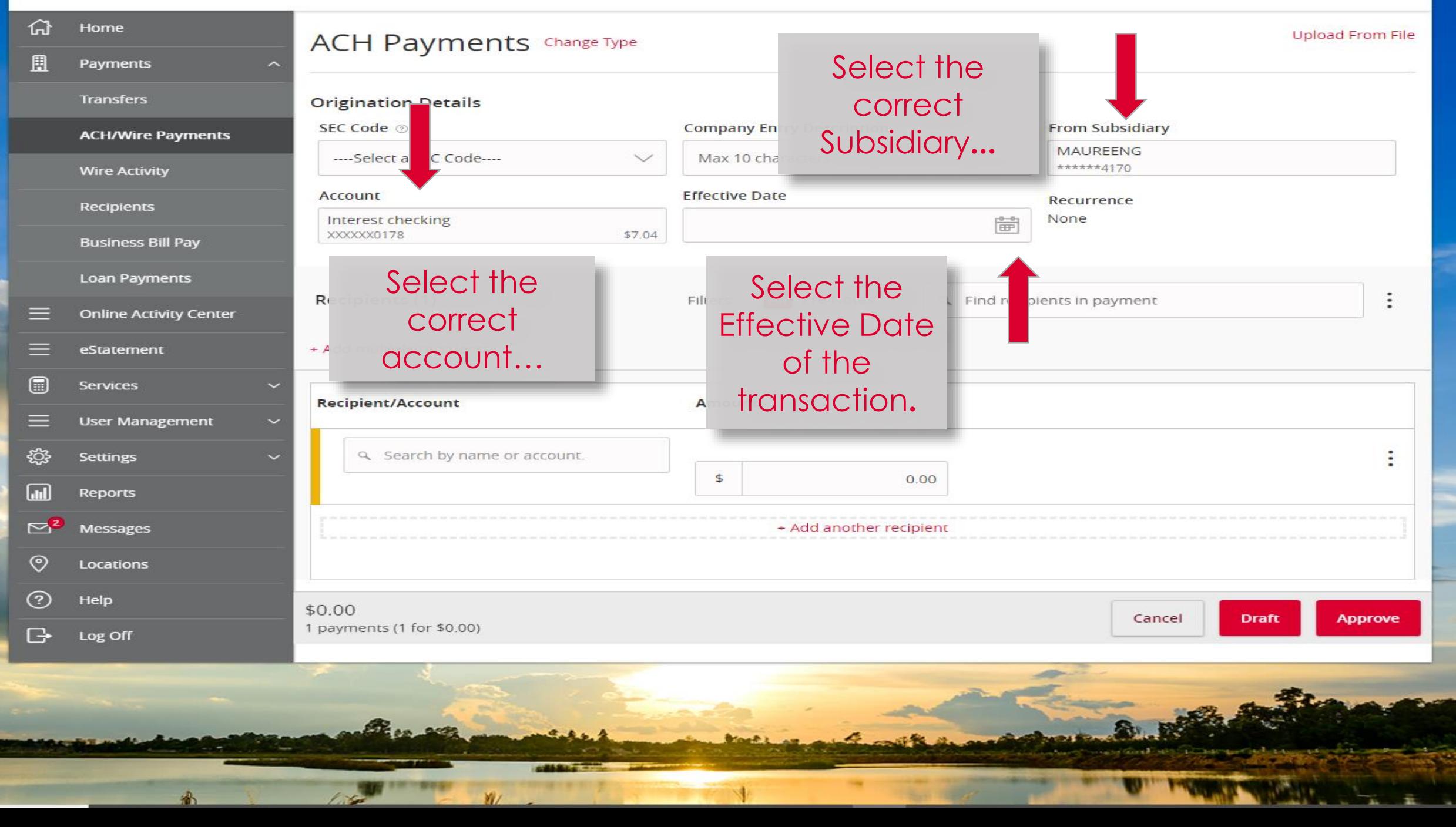

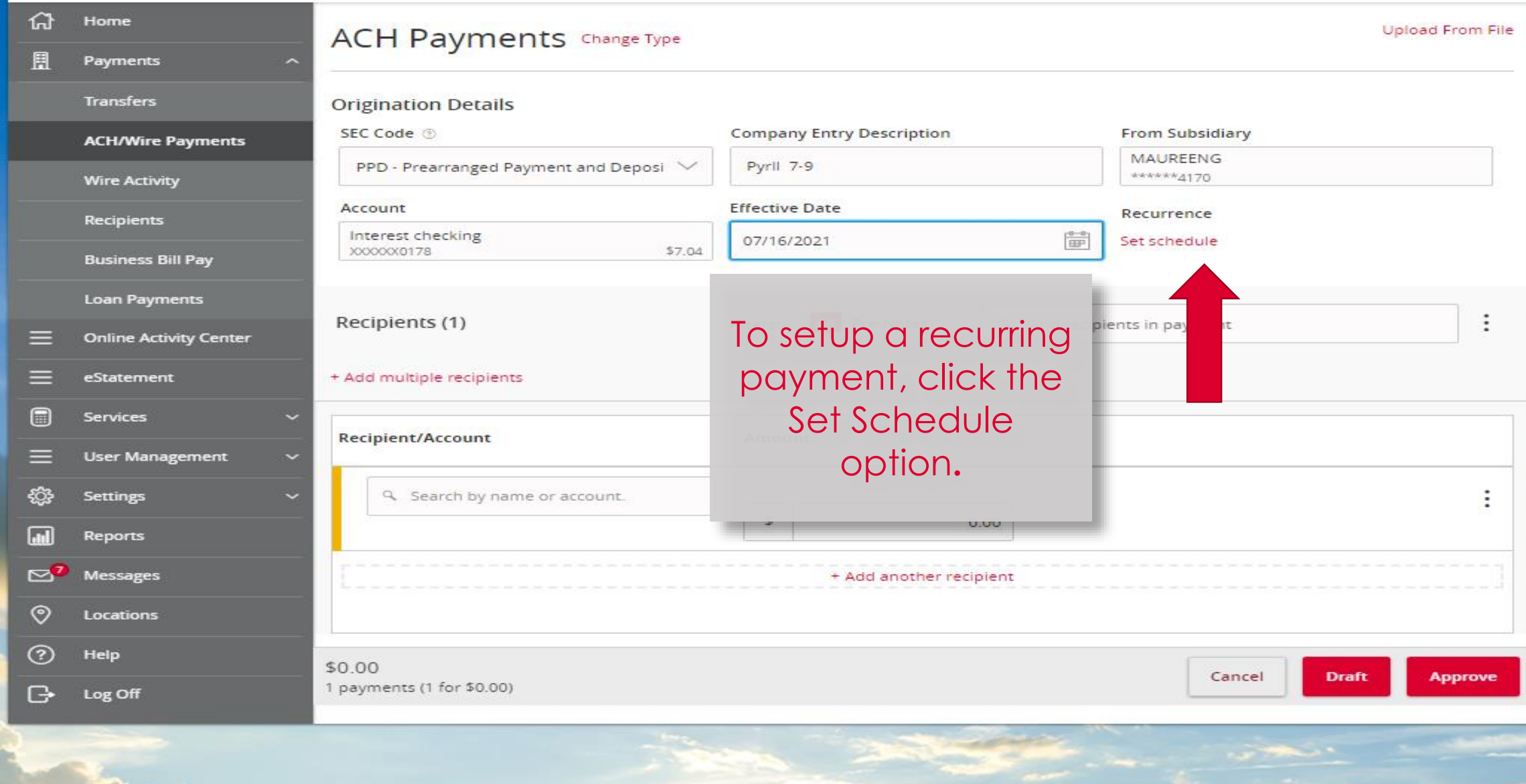

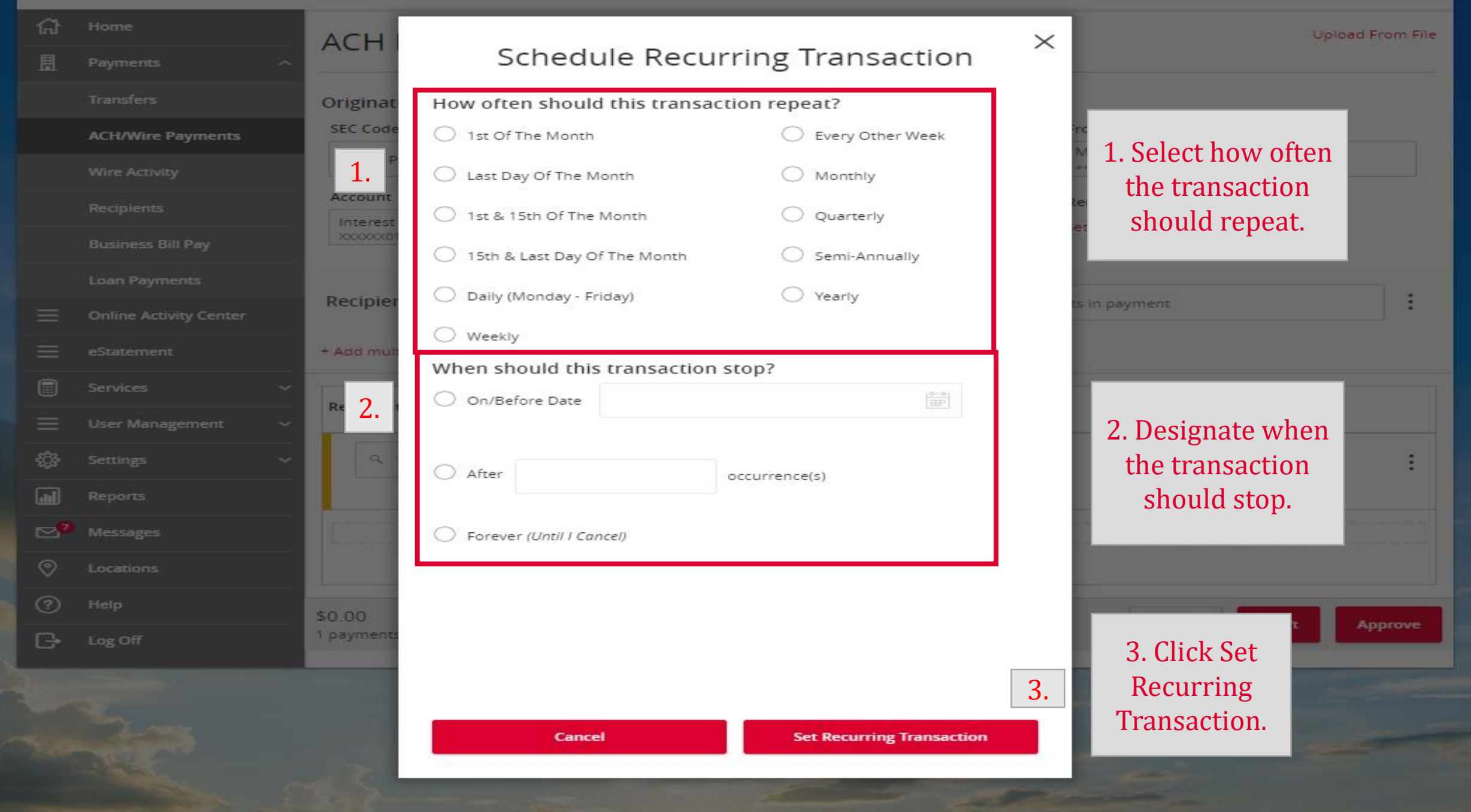

а

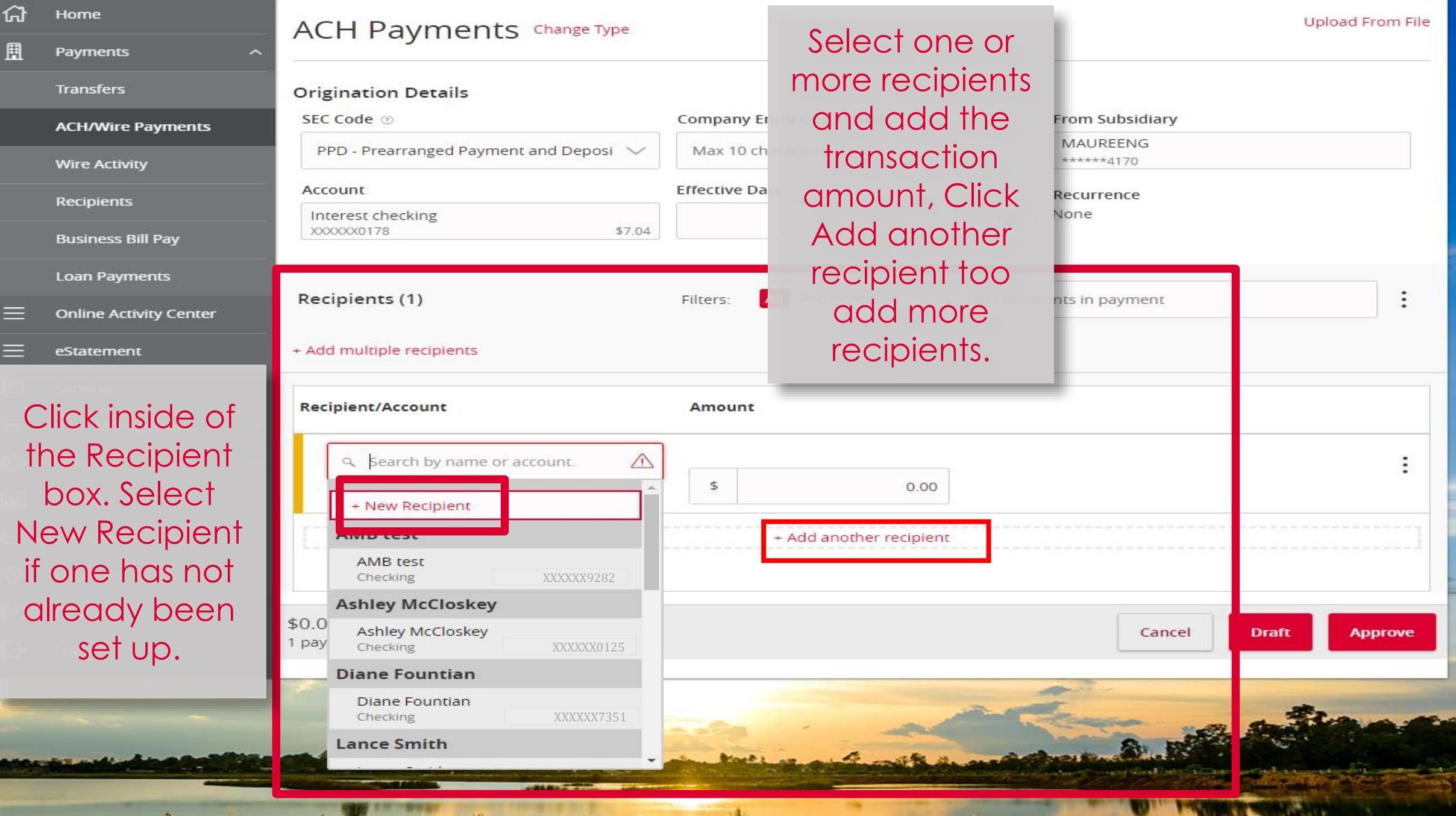

 $-4$ 

**BARRA** 

**Property and the company's company's company's company's company's company's company's company's company's company's** 

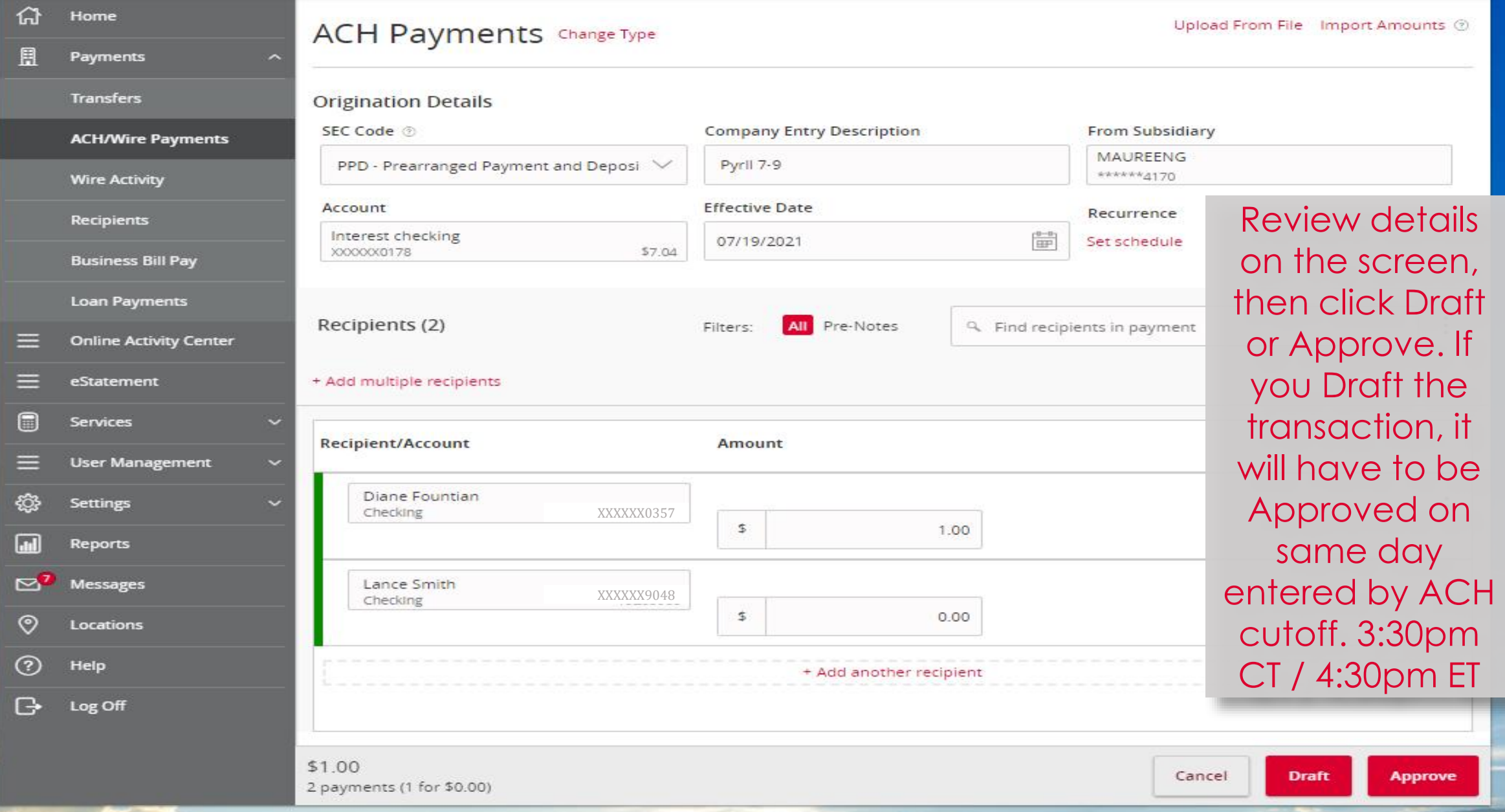

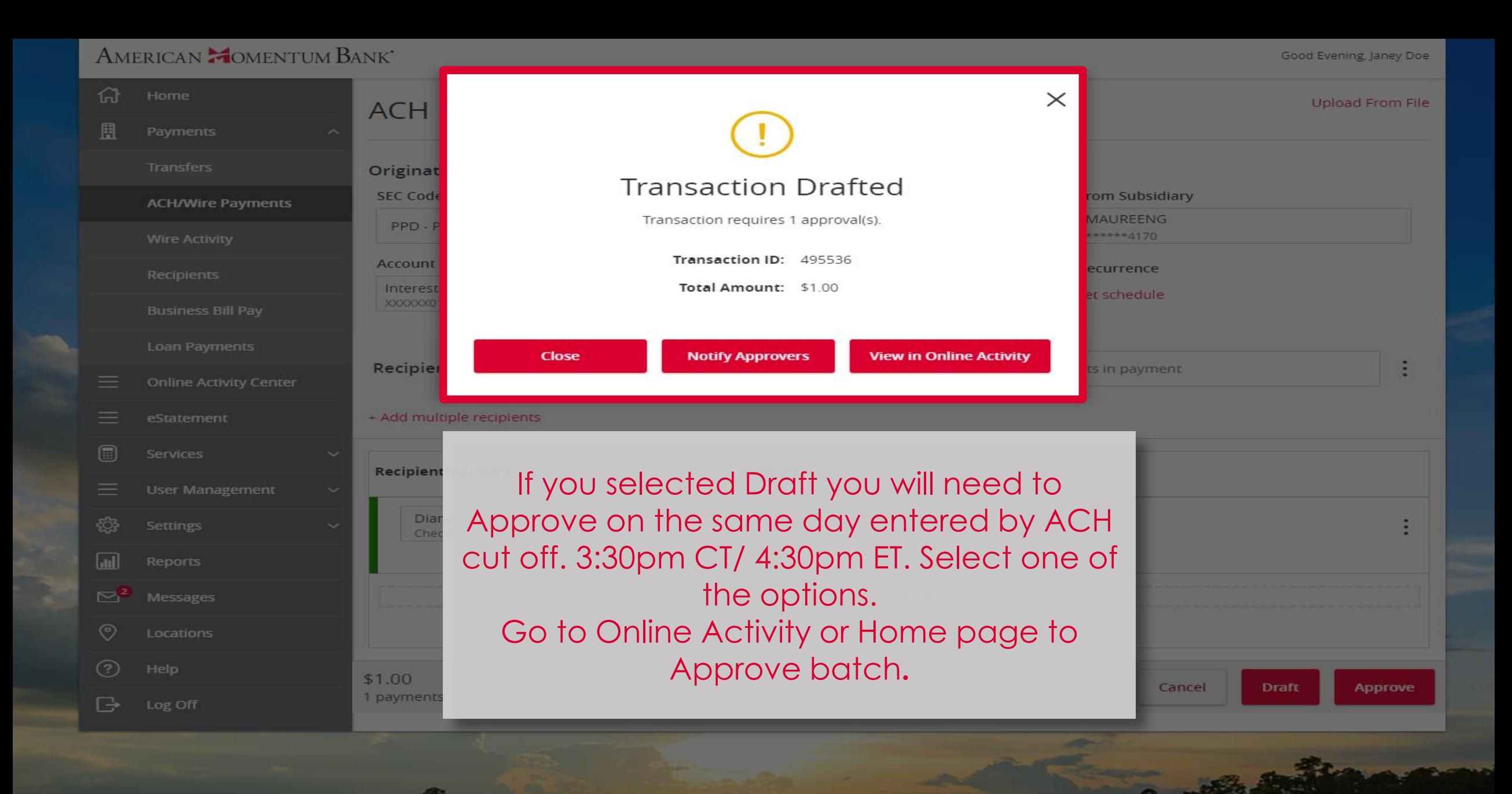

Good Afternoon, Janey Doe Last login 07/15/2021 at 10:25 AM

Click an account tile to view transaction history and details. Not enrolled in eStatements? Select "Messages" from the menu and provide us with your account number(s) for enrollment. **2 Transaction Approvals** 倚 Home Home ā **Commercial Transactions** Payments **ACCOUNTS Online Activity Center LOCKED LOGINS**  $\curvearrowright$ If you selected eStatement **Business CKing 2**  $$5.25$ <br> $$5.25$ Available Balance Draft you will need Services Current Balance No locked logins to Approve by **User Management** View all users Interest checking ACH cut off. **Settings** .00 Available Balance \$7.04 **TRANSACTION** ᄉ Current Balance \$7.04 3:30pm CT/ **APPROVALS** Reports 4:30pm ET. If you Domestic Wire (497084) ◛ Messages 3x10 Safe Dep Box July 16, 2021 \$0.00 Rent \$1.00 are a Dual Control Dec 27, 2021 Next Due Date ඉ Locations ACH Collection (497401) user and have the July 19, 2021  $\circ$ Help \$2.00 **ASSET SUMMARY** Approval Rights, Log Off View approvals in Activity Center you can approve 16% Quick Transfer from Home page. 57.04 704 **Transfer Money Now** \$18 **Total Assets** 3096 < Previous  $Next$ 

Good Afternoon, Janey Doe<br>Last login 07/15/2021 at 10:25 AM

وتواجده

 $\sim$ 

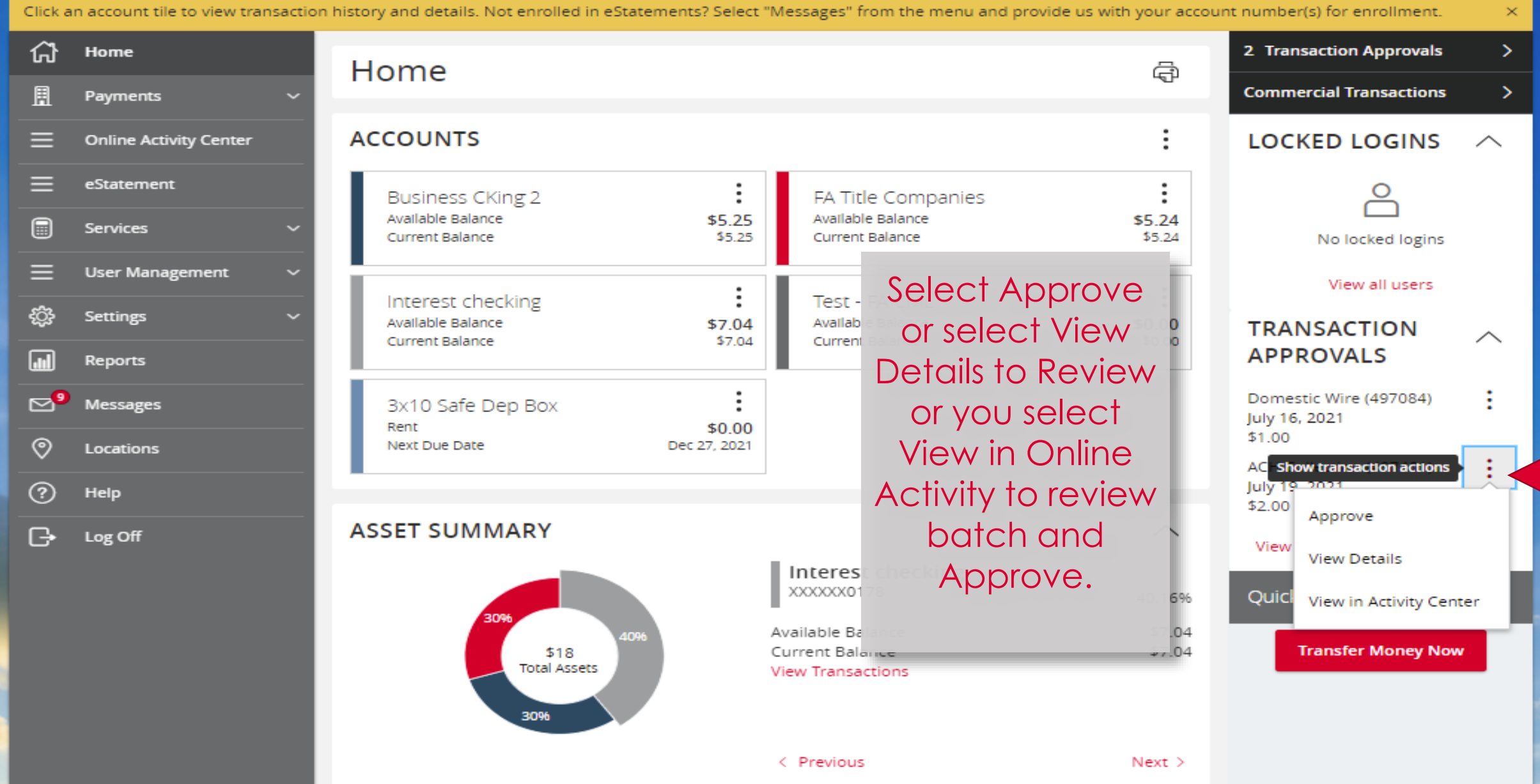

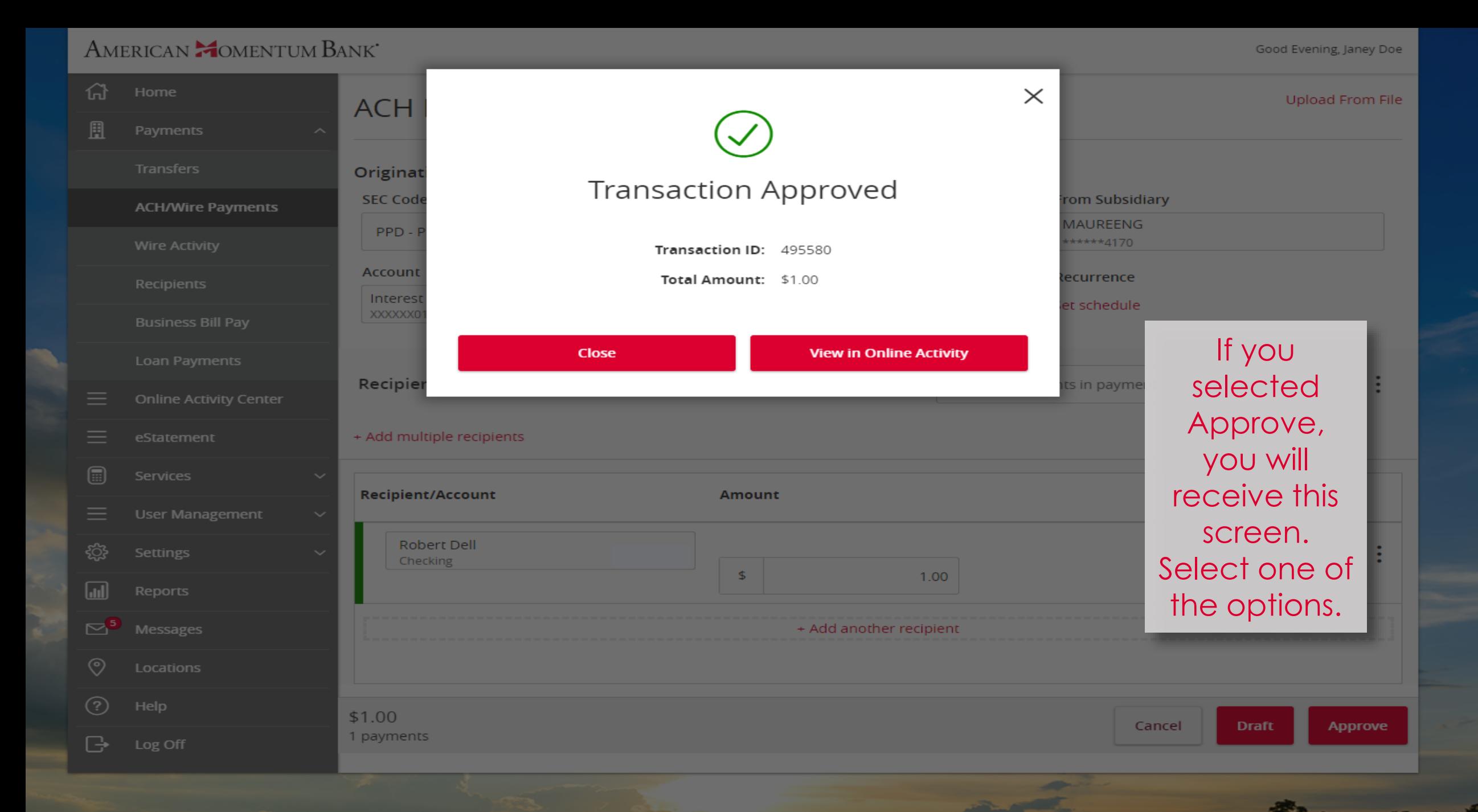

 $S_2$   $N_2$ 

Per ave

#### AMERICAN **COMENTUM BANK** Good Evening, Janey Doe 命  $\times$ Upload From File **ACH** 且 Payments Transfers Originat Secure Access Code Required **SEC Code** rom Sub **ACH/Wire Payments** A secure access code is required to authorize this transaction. Please select your **MAUREE** PPDdelivery method to receive your secure access code:  $***+41$ Or you may Account ecurren receive this Interest et sched Text me: (XXX) XXX-7371 **XXXXXXX** screen, Secure ÷ Recipier Cancel ts in pay  $=$ Access Code eStatement + Add multiple recipients Required. Services **Recipient/Account Amount**  $\equiv$ Robert Dell ද්රි} ÷ Checking  $0.00$  $\sqrt{d}$  $\mathbb{Z}^2$ + Add another recipient  $\odot$ Locations  $$0.00$ Cancel **Draft** Approve 1 payments (1 for \$0.00)  $\mathbb{G}$

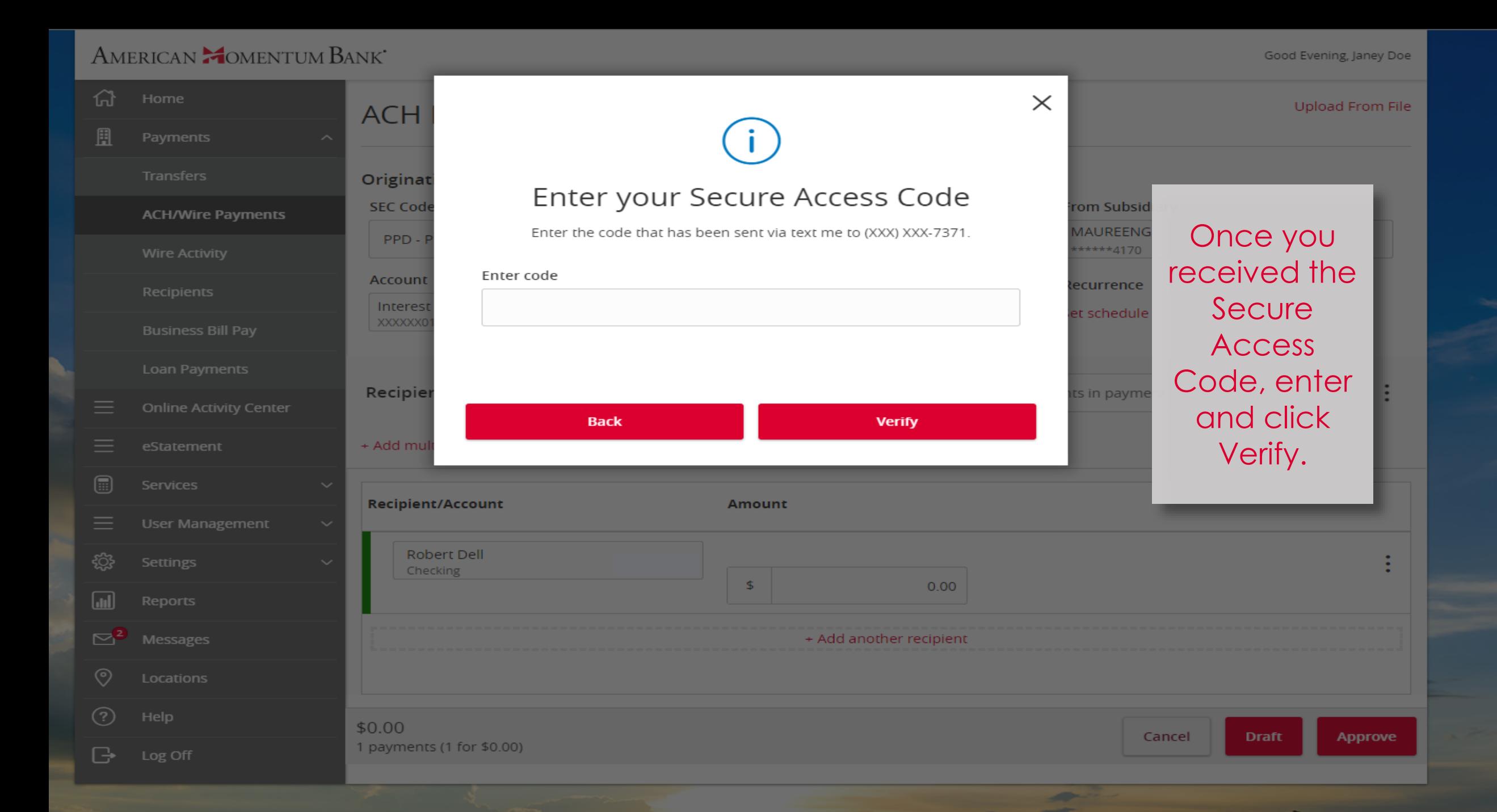

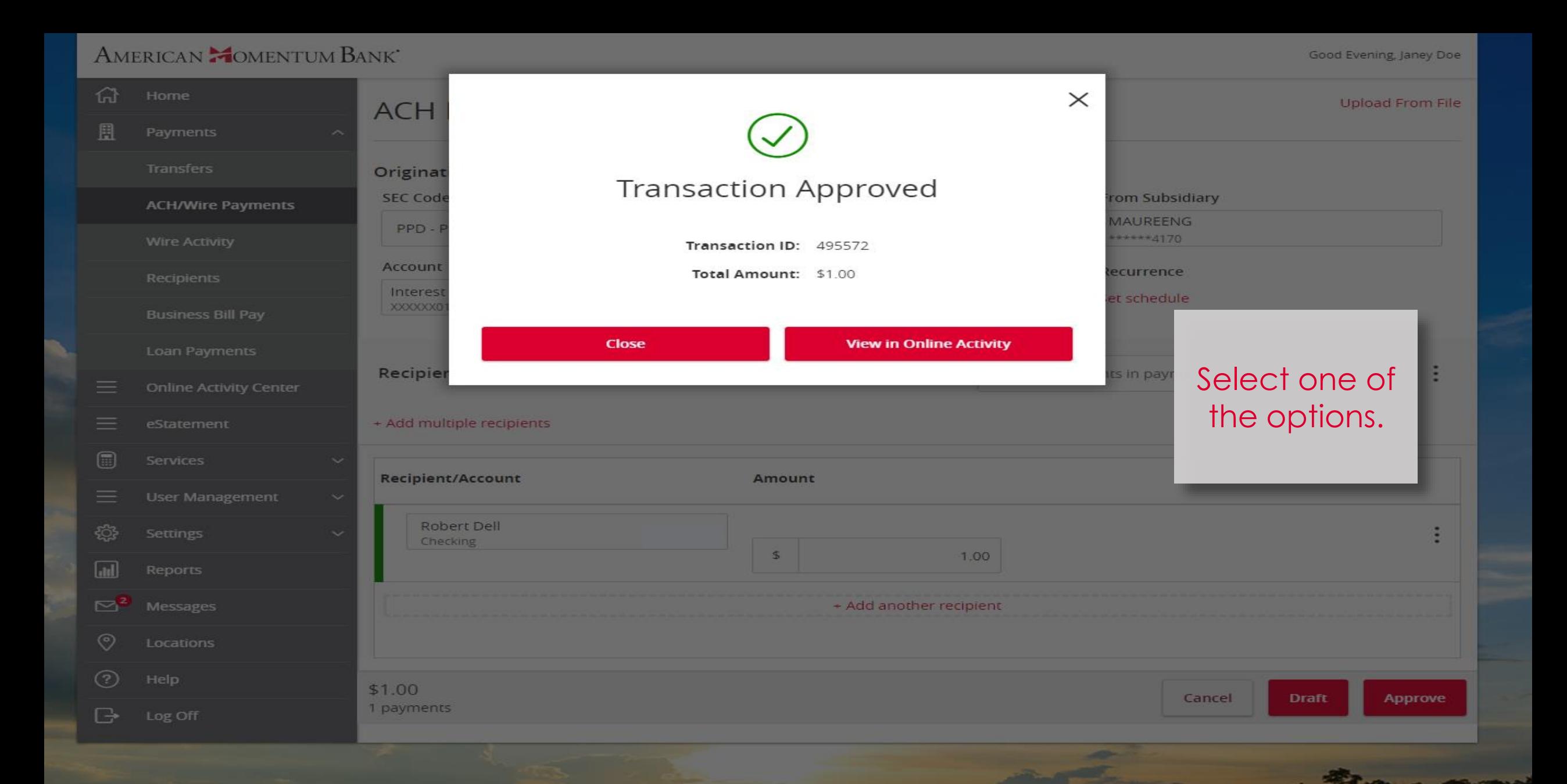

**MARINEZIA** 

For more information, please contact our Treasury Support team at **(866) 530-BANK (2265)** or email us at **treasurysupport@americanmomentum.bank** for assistance.